## **ส ำนักส่งเสริมวิชำกำรและงำนทะเบียน ทะเบียนควำมรู้**

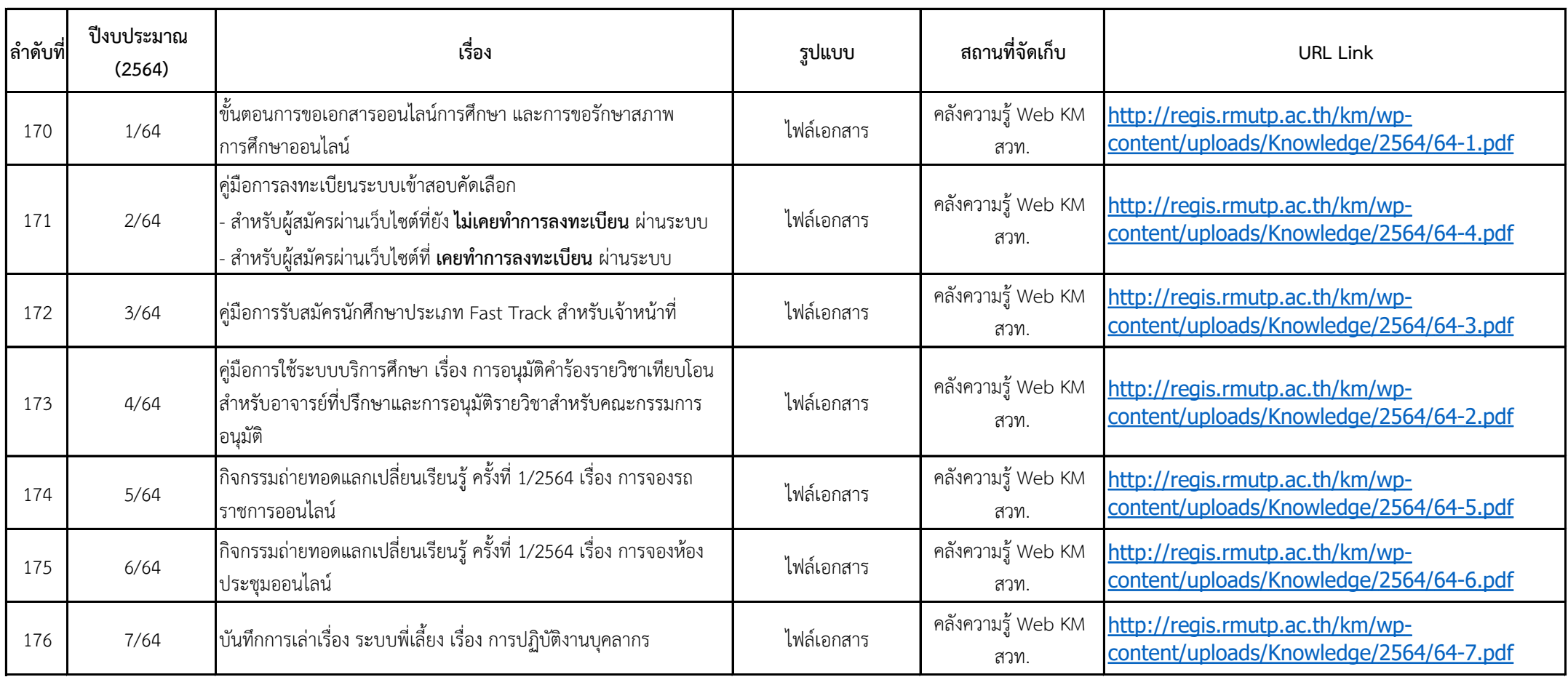